## **Screening, Episodes and Initial Enrollments in ASAIS**

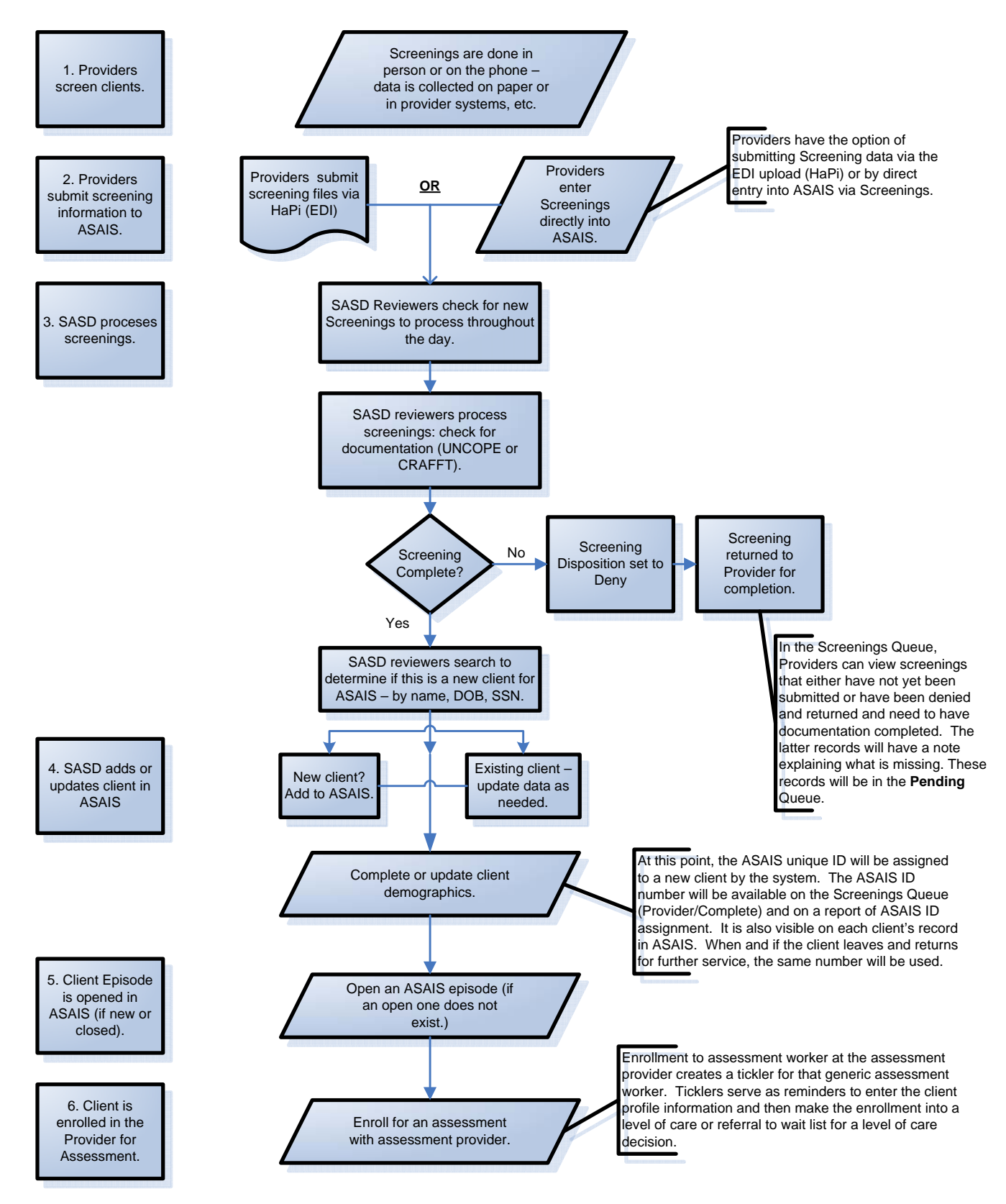

November 15, 2007